## **Maxc Operations**

by Edward R. Fiala, Charles M. Geschke, and Edward Taft

Maxc Document 18.7 January 30, 1981

This document describes many of the commonly used procedures for Maxc operation, as well as a number of uncommon procedures used during system debugging and maintenance. This is intended primarily as a reference document for system personnel. However, in the absence of system personnel, any user should be able to restart Maxc from a Tenex crash using the procedure outlined in Section 2.

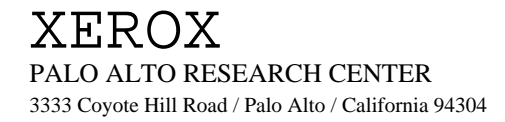

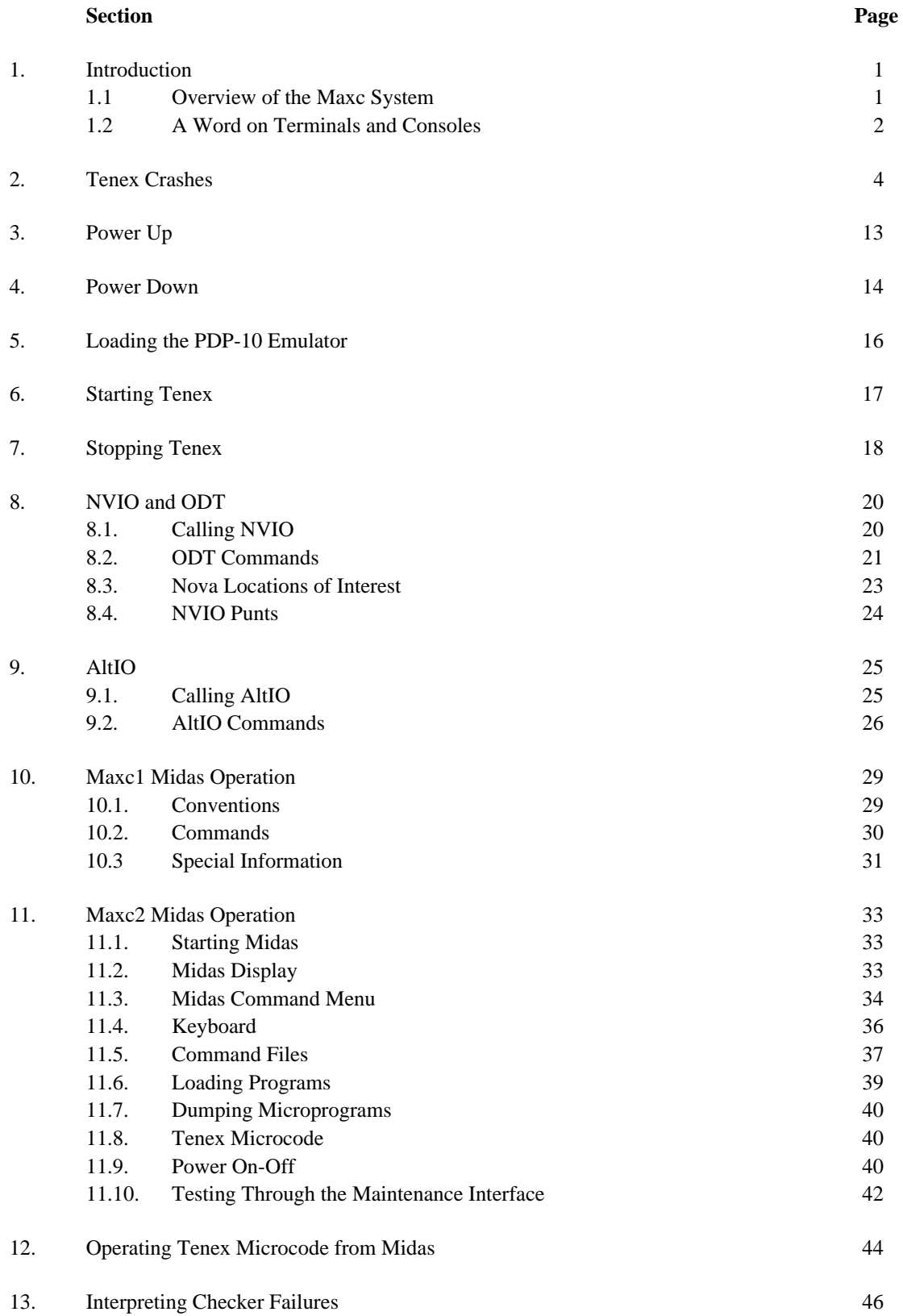

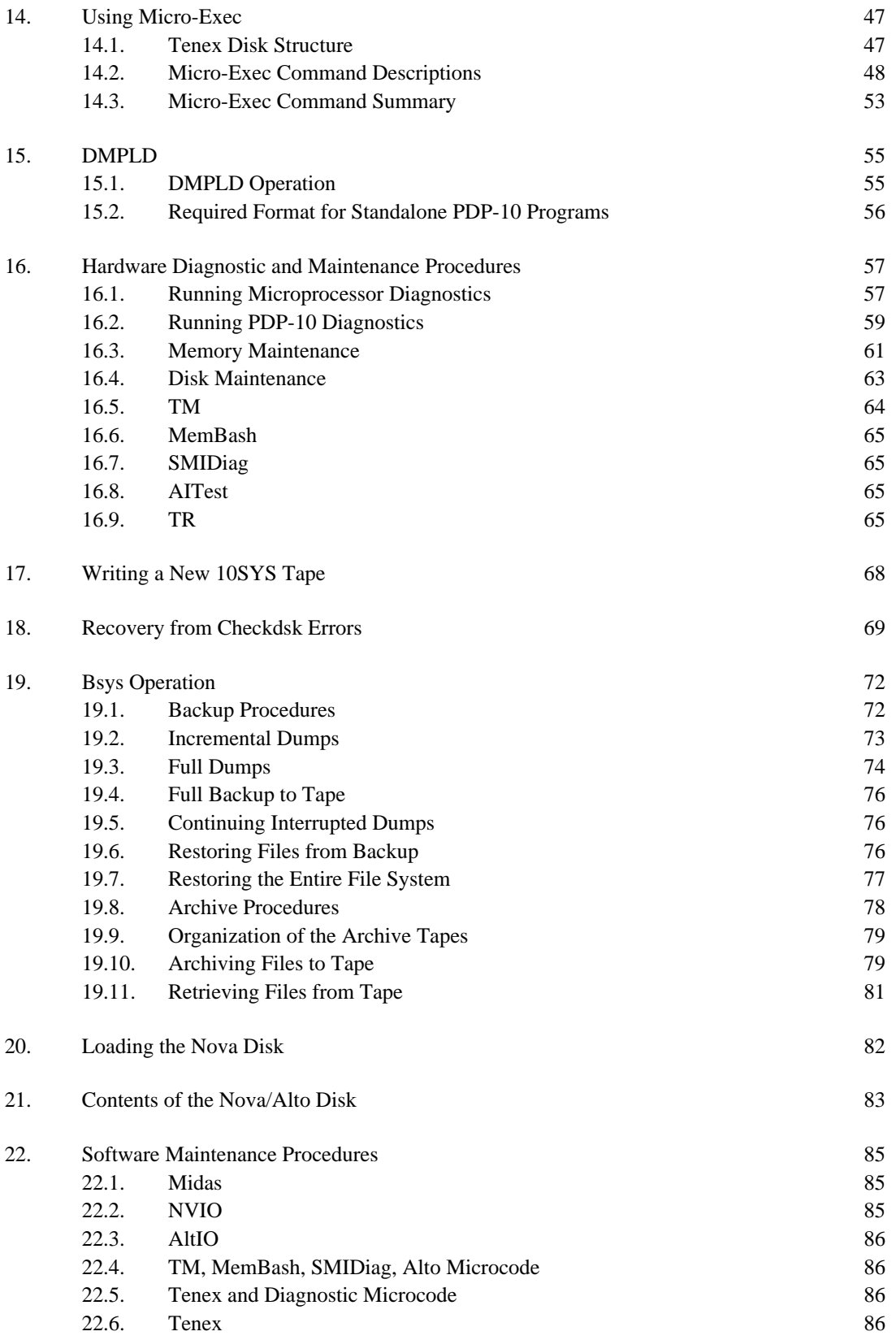

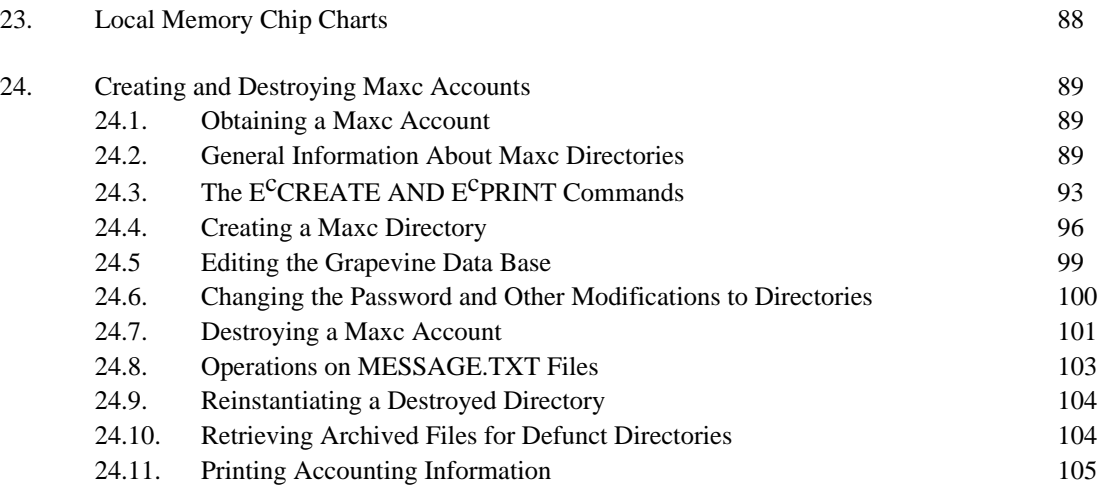

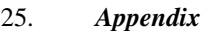

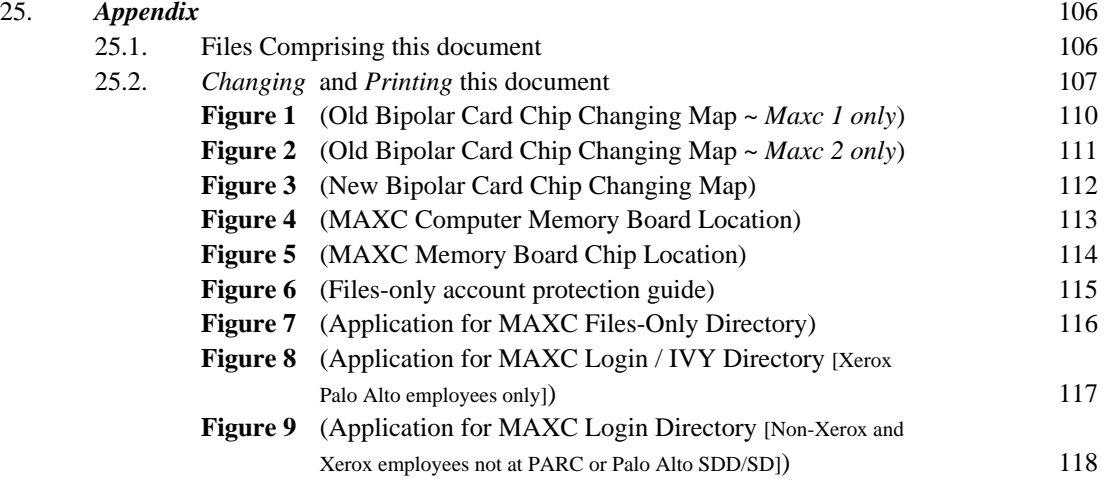